### Lo podemos Googlear...

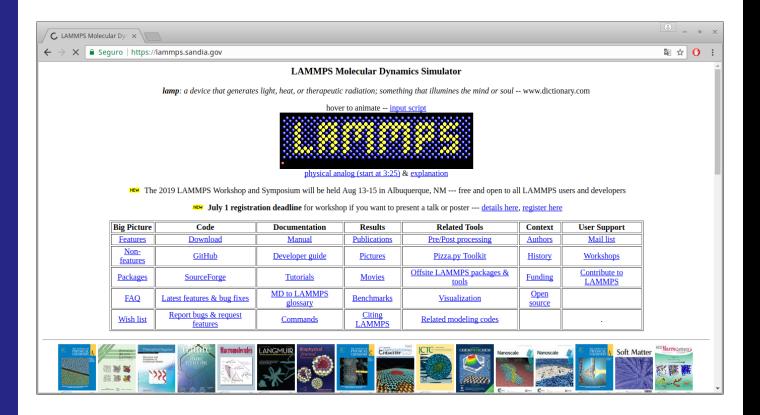

**KORK STRAIN A BAR SHOP** 

#### ...y nos encontramos con esto!

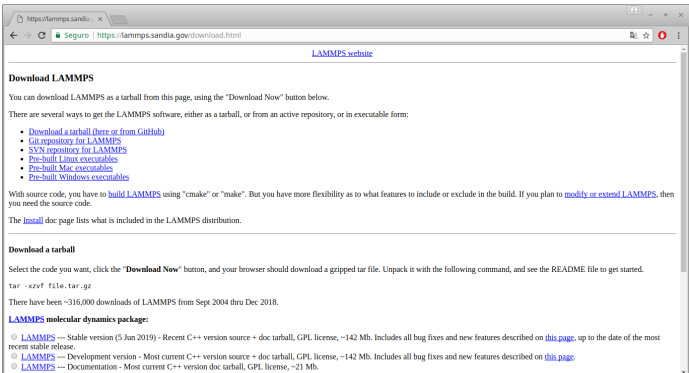

#### jque no es mucha explicación!

K ロ ▶ K @ ▶ K 할 ▶ K 할 ▶ | 할 | © 9 Q @

## Estructura de Lammps

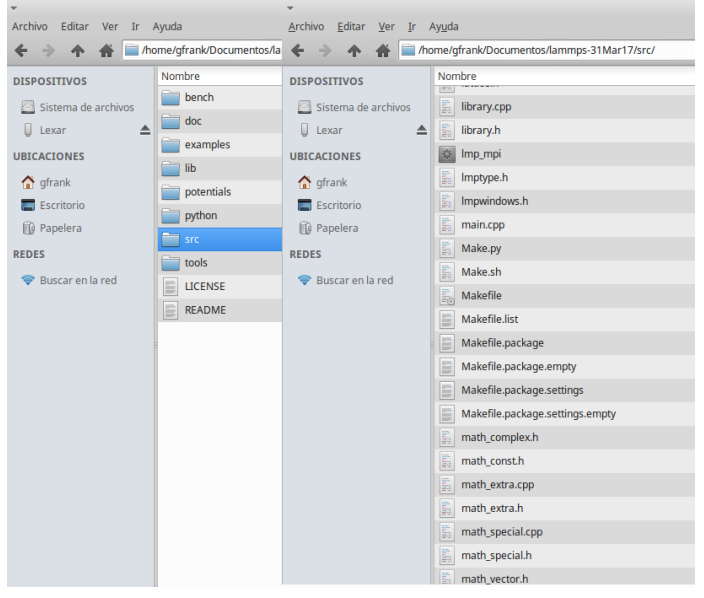

イロト イ御 トイミト イミト ニミー りんぴ

## ¿Como se usa?

m. Hacemos un make serial o make mpi y se genera el ejecutable lmp\_serial o bien lmp\_mpi.

m. Escribimos un script y lo corremos...

∼/lammps-31Mar17/src/lmp mpi -i myscript.inp

**KORK ERKER ADE YOUR** 

Se generan dos archivos (en principio):

myscript.log myscript.lammpstrj

п

## myscript.inp

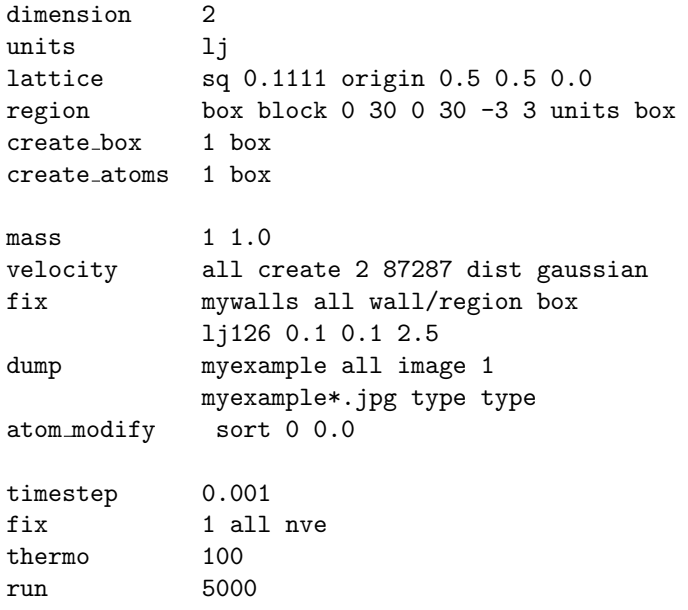

K ロ ▶ K @ ▶ K 할 ▶ K 할 ▶ 이 할 → 9 Q @

## myscript.log

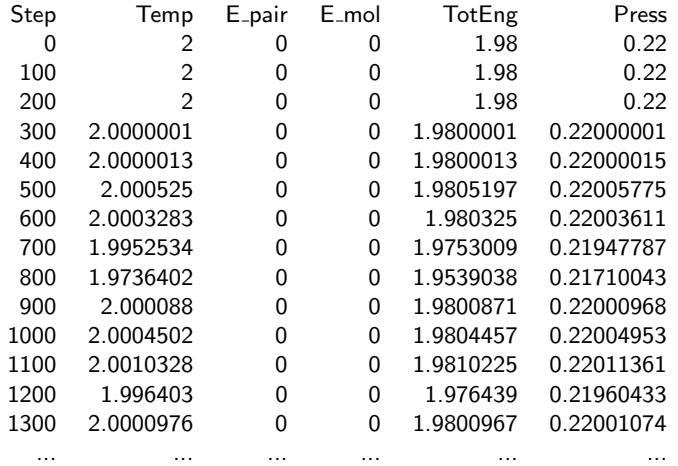

イロト イ御 トイミト イミト ニミー りんぴ

#### myscript.lammpstrj

.......

ITEM: TIMESTEP  $\Omega$ ITEM: NUMBER OF ATOMS 100 ITEM: BOX BOUNDS pp pp pp 0.0000000000000000e+00 3.0000000000000000e+01 0.0000000000000000e+00 3.0000000000000000e+01 -3.0000000000000000e+00 3.0000000000000000e+00 ITEM: ATOMS id x y vx vy 1 1.50008 1.50008 0.279461 2.62931 2 4.50023 1.50008 -0.146139 -1.78295 3 7.50038 1.50008 -1.12718 -0.235386 4 10.5005 1.50008 1.96689 -1.1713 5 13.5007 1.50008 2.31355 -0.377685 6 16.5008 1.50008 -0.268526 0.687141 7 19.501 1.50008 -0.549147 -1.92898 8 22.5011 1.50008 -1.20579 -0.455545 9 25.5013 1.50008 1.30095 -2.05002 10 28.5014 1.50008 -0.978947 1.67754

**KORK ERKER ADE YOUR** 

# myscript.jpg

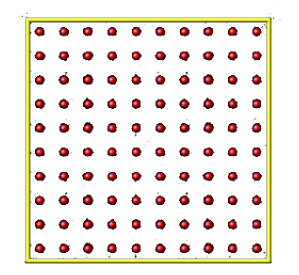

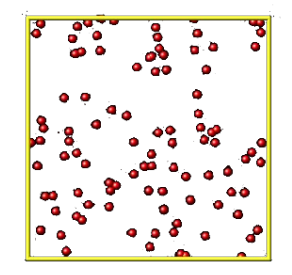

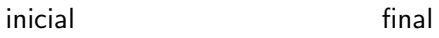

イロト イ御 トイミト イミト ニミー りんぴ

### Lammps en múltiples núcleos

 $\blacksquare$ El script anterior omite las interacciones entre pares. Esto se incorpora con

```
pair style lj/cut 2.5
pair_coeff * * 1 1
```
Para incluir listas de vecinos

п

neighbor 0.3 bin neigh modify every 20 delay 0 check no

Para correr con  $mpi$  (múltiples núcleos)  $\blacksquare$ 

mpirun -np 4 ./lmp mpi -i /.../myscript.inp

**KORKAR KERKER E VOOR** 

## Dónde aprender más ...

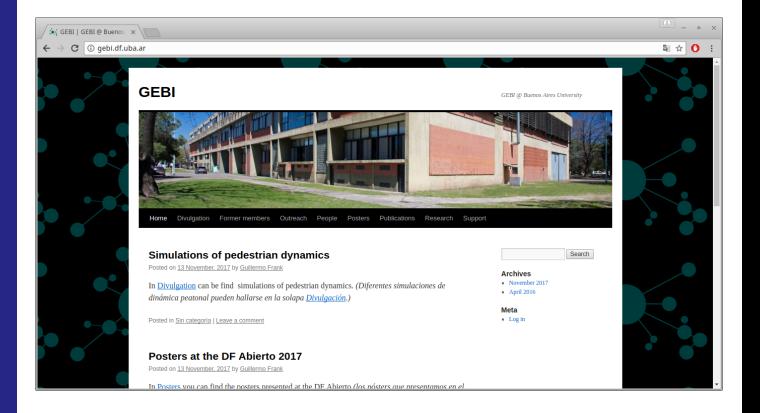

**KED KAP KED KED E LOQO** 

## Dónde aprender más ...

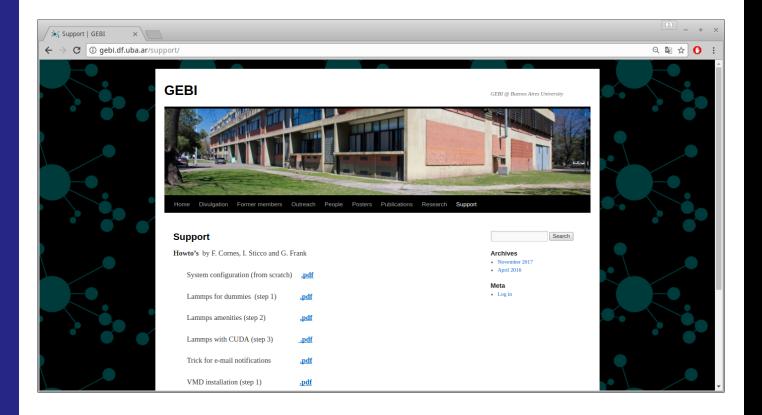

K ロ ▶ K @ ▶ K 할 ▶ K 할 ▶ | 할 | © 9 Q @